Vorlesung Numerische Mathematik Wintersemester 2023/24 Prof. Dr. Bastian von Harrach Johannes Wagner, M. Sc.

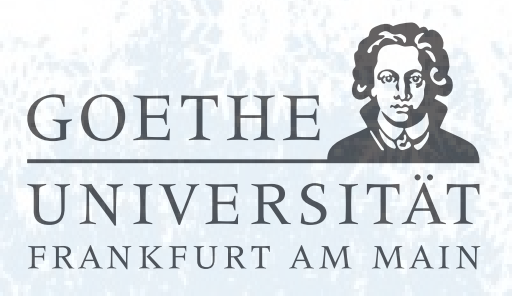

## (erschienen am 19.12.2023) Weihnachtsblatt

## Aufgabe 10.1 (schriftliche Aufgabe)[6 Punkte]

Beweisen Sie Satz 2.25 aus der Vorlesung: Sei  $A \in \mathbb{C}^{m \times n}$  und  $A^+ \in \mathbb{C}^{n \times m}$  die Moore-Penrose Inverse.

- (a)  $\mathcal{N}(A^+) = \mathcal{N}(A^*) = \mathcal{R}(A)^\perp$ ,  $\mathcal{R}(A^+) = \mathcal{R}(A^*) = \mathcal{N}(A)^\perp$ .
- (b) A<sup>+</sup> erfüllt die Moore-Penrose Axiome

$$
AA^{+}A = A
$$
,  $(AA^{+})^* = AA^{+}$ ,  $A^{+}AA^{+} = A^{+}$ ,  $(A^{+}A)^* = A^{+}A$ .

(c) A<sup>+</sup> besitzt die Singulärwertzerlegung

$$
A^+ u_j = \sigma_j^{-1} v_j, \quad (A^+)^* v_j = \sigma_j^{-1} u_j.
$$

## Aufgabe 10.2 (Votieraufgabe)

Betrachten Sie das lineare Ausgleichsproblem

$$
\text{minimiere } \|Ax - b\|_2 \tag{1}
$$

mit einer beliebigen Matrix  $A \in \mathbb{C}^{m \times n}$  und einem Vektor  $b \in \mathbb{C}^m$ . Für ein  $\rho_k > 0$  sei  $x_k$  die Lösung der regularisierten Normalengleichung

$$
(A^*A + \rho_k I)x = A^*b.
$$

Zeigen Sie, dass  $A^*A + \rho_k I$  für jedes  $\rho_k > 0$  invertierbar ist und dass für jede Folge  $(\rho_k)_k \in \mathbb{N}$  mit  $\rho_k \to 0$ , die zugehörigen Lösungen  $x_k$  gegen  $A^+b$  konvergieren.

Aufgabe 10.3 (Rettet den Weihnachtsbaum - Programmieraufgabe)[6 Punkte] Die Datei "Weihnachtsbaum.mat" enthält eine Matrix A und einen Vektor y, der MATLAB-Befehl load lädt diese Variablen in Ihre MATLAB Sitzung. Betrachten Sie nun das folgende Problem:

Oh nein! Der Weihnachtsbaum wurde von der hinterlistigen Matrix A verwischt und ist nun im Vektor y gefangen. Aber bald ist Weihnachten! Können wir den Baum noch retten?

Versuchen Sie den Weihnachtsbaum zu retten! Lösen Sie dazu das lineare Ausgleichsproblem

$$
\min_{x} \|Ax - y\|.
$$

Gehen Sie wie folgt vor:

- (i) Invertieren Sie zunächst A<sup>∗</sup>A explizit mit dem Befehl inv und lösen Sie damit die Gaußschen Normalengleichungen und speichern Sie das Ergebnis in der Variable x\_GNG
- (ii) Lösen Sie als nächstes die Gaußschen Normalengleichungen mit dem \-Operator und speichern Sie das Ergebnis in der Variable x\_GNG2
- (iii) Implementieren Sie die MATLAB-Funktion [b,R] = QR\_decomp(A,b), die die Q-freie QR-Zerlegung einer injektiven Matrix  $A \in \mathbb{C}^{m \times n}$  realisiert und lösen Sie damit das lineare Ausgleichsproblem. Speichern Sie Ihr Ergebnis in der Variable x\_QR

Ihre Ergebnisse werden mithilfe der Funktion male\_Baum als Bild dargestellt. Gelingt es Ihnen den Weihnachtsbaum zu befreien?

## Hinweise zur Übungsblattbearbeitung:

- Zu schriftlichen Aufgaben soll eine Ausarbeitung/Lösung angefertigt werden, die bis zum 09.01.2024 um 10:00 Uhr in Fach 17 abzugeben ist. Die Abgabe und Bearbeitung der schriftlichen Aufgaben darf in Zweiergruppen erfolgen.
- Zu Programmieraufgaben ist bis zum 09.01.2024 um 10:00 Uhr ein MATLAB-Quellcode zu schreiben, welcher in den MATLAB-Grader einzugegeben ist und dort automatisiert korrigiert wird. Die Abgabe wird gewertet und kann nicht mehr geändert werden, sobald Sie den Senden-Button klicken.
- Zu Votieraufgaben wird keine schriftliche Abgabe verlangt. Die Lösung wird in der Übung besprochen.